## **Debian CentOS**

Debian **PC HDD PC HDD** 

 $HDD$ 

## **[CentOS](http://murayan68k.mydns.jp/wiki/tag/centos?do=showtag&tag=CentOS)**

From: <http://murayan68k.mydns.jp/wiki/>- **たぶんきっとかなり駄目人間wiki**

Permanent link:<br>http://muraya **<http://murayan68k.mydns.jp/wiki/blog/2014/0205%E4%BC%9A%E7%A4%BE%E3%81%AEdebian%E9%AF%96%E3%82%92centos%E3%81%AB%E5%85%A5%E3%82%8C%E6%9B%BF%E3%81%88%E3%82%8B>** Last update: **2014/02/05 12:56**

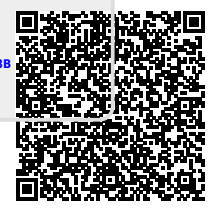